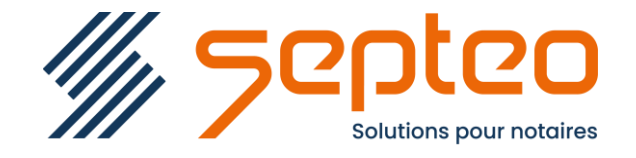

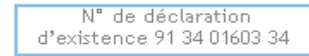

Formation accessible à toute personne en situation de handicap, contact par mail à l'adresse : referenthandicapformation@genapi.fr Pour toute autre question : formation@genapi.fr

## **PROGRAMME de la FORMATION Les opérations clés de la gestion comptable d'un dossier client (hors taxation) Sur 4 heures**

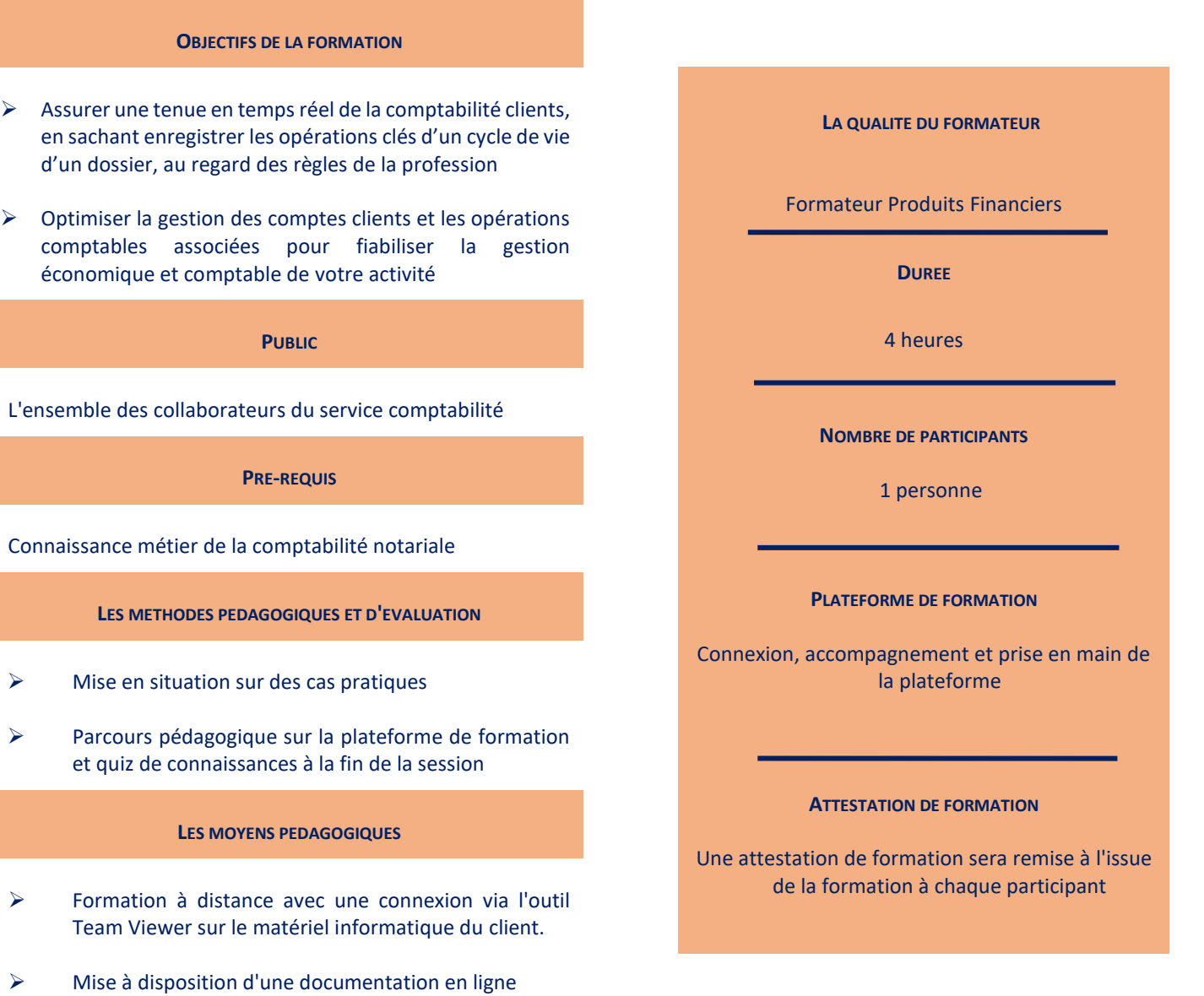

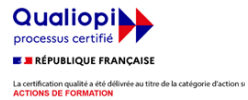

*Le plan de formation pourra être adapté en fonction du niveau de connaissance des utilisateurs. A noter qu'un temps sera alloué pendant la formation à la signature des feuilles de présence et à la rédaction du rapport de formation.*

## **1 er MODULE : La fiche de compte client (E-LEARNING)**

- 1. Règles applicables pour la création du compte client
- 2. Créer un compte client depuis la fiche comparant dans le logiciel Actes
- 3. Synchroniser le compte avec sa fiche de comparution
- 4. Consulter le compte à partir du dossier dans le logiciel Actes (onglet « Financier »)
- 5. Saisie des coordonnées bancaires

**2 ème MODULE : Saisir les opérations courantes de la comptabilité clients (CLASSE VIRTUELLE 2H)**

- 1. Saisir une entrée de fonds et établir le reçu
- 2. Saisir une sortie de fonds :
	- a. Par un virement CDC Net EDI
	- b. Via le journal des dépenses (chèque, espèces, CB, prélèvement, …)
- 3. Virer une somme d'un compte à un autre via le journal des Opérations diverses
- 4. Comptabiliser un débours / facture à la charge du client :
	- a. Créer un compte fournisseur : règle de codification (40112)
	- b. Comptabiliser le mouvement par une opération diverse
	- c. Les parapheurs de gestion des frais : Etat civil, Infogreffe, Urbanisme
- 5. Comptabiliser les rémunérations de tiers (Tiers DAS2)
	- a. Socle fiscal
	- b. Créer une fiche Tiers DAS2
	- c. Comptabiliser les règlements aux tiers (agences immobilières, Syndic, avocats, …)
- 6. Clôturer un dossier : solde compte client et documents à livrer

## **3 ème MODULE : Rechercher/consulter des comptes clients (E-LEARNING)**

- 1. Le bouton de recherche globale : les différents modes de recherche
- 2. Visualiser les comptes clients :
	- a. Position et historique des écritures par dossier
	- b. Les écritures comptables : accès aux comptes de contrepartie, folios, pièces rattachées, …
	- c. Les traitements en attente sur le compte : virements chèques, reçus …
	- d. Etats disponibles et actions possibles depuis la visualisation des écritures comptables
	- e. Accéder au dossier INot Actes

## **4 ème MODULE : Quiz de validation des connaissances à chaud**

- 1. Quiz réalisé en autonomie
- 2. Correction et explication (30 min) avec le formateur.